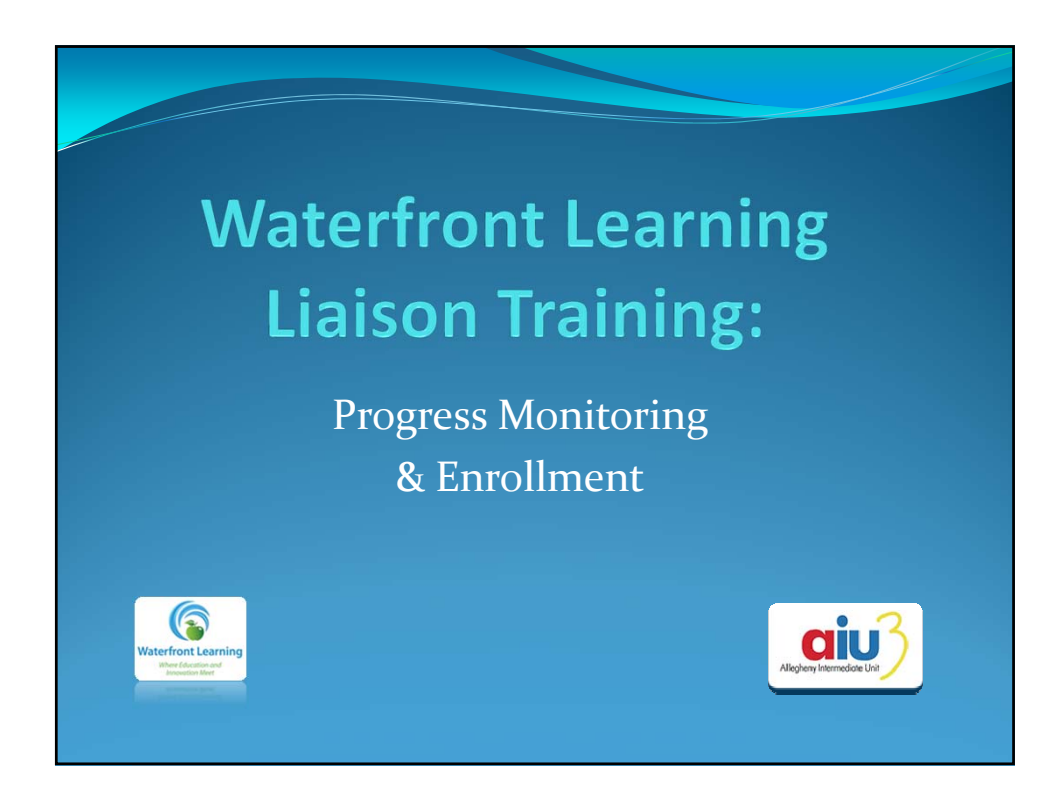

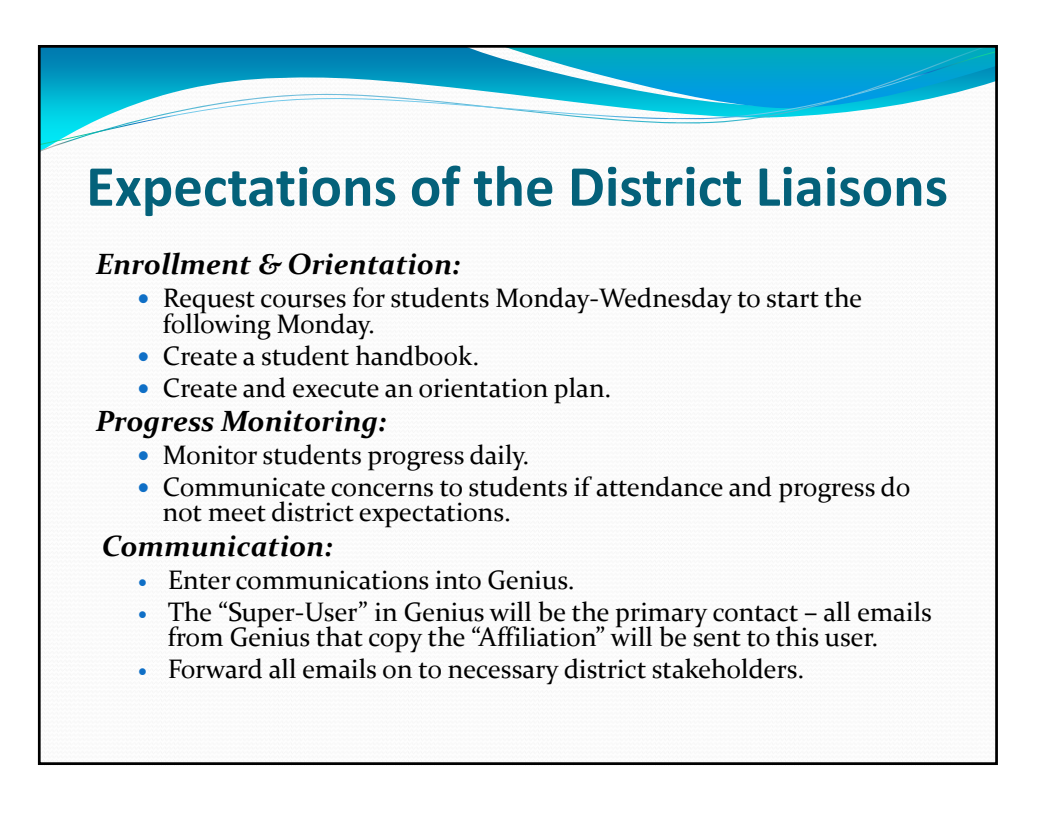

## **Common Language**

## **"Genius"**

- Genius is the **Student Information System** which holds all student data. All enrollments are processed through the SIS, as well as monitoring progress, attendance, and pacing.
- **"Vendors"**
	- Our vendors are our partners which provide the curriculum selections for districts to select for students.
	- Current vendors include Edgenuity, Calvert, Edison, First Steps Drivers Theory, Pearson & Zulama.

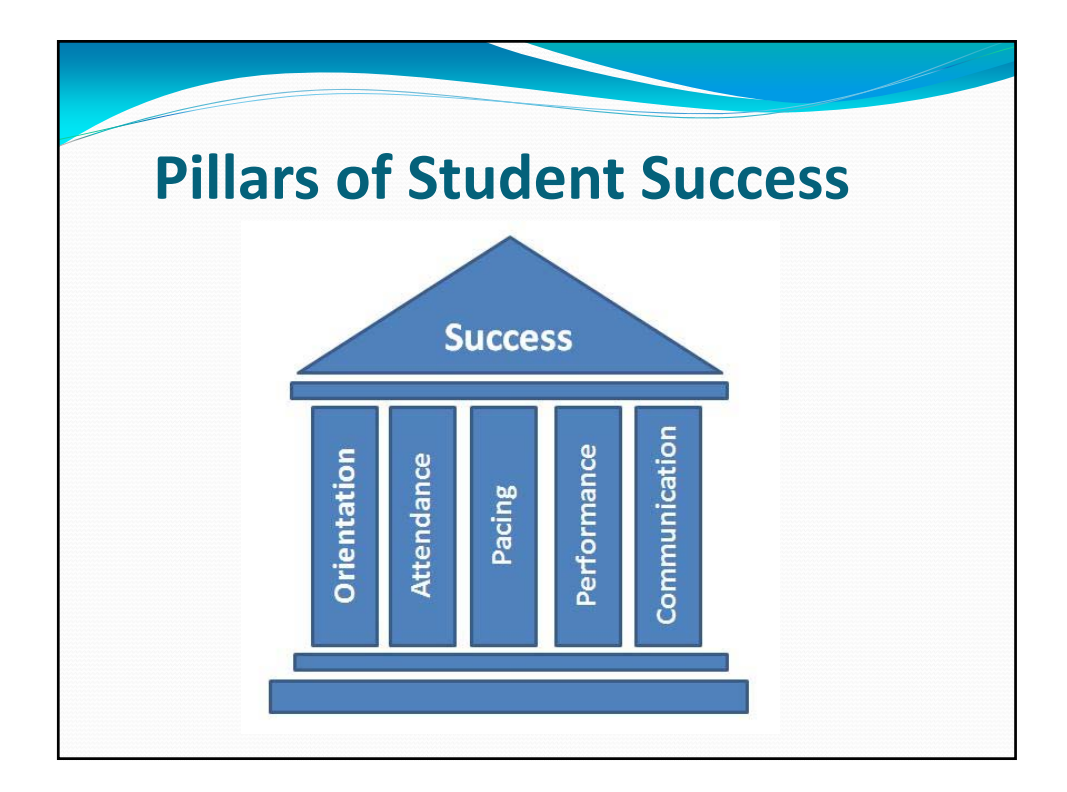

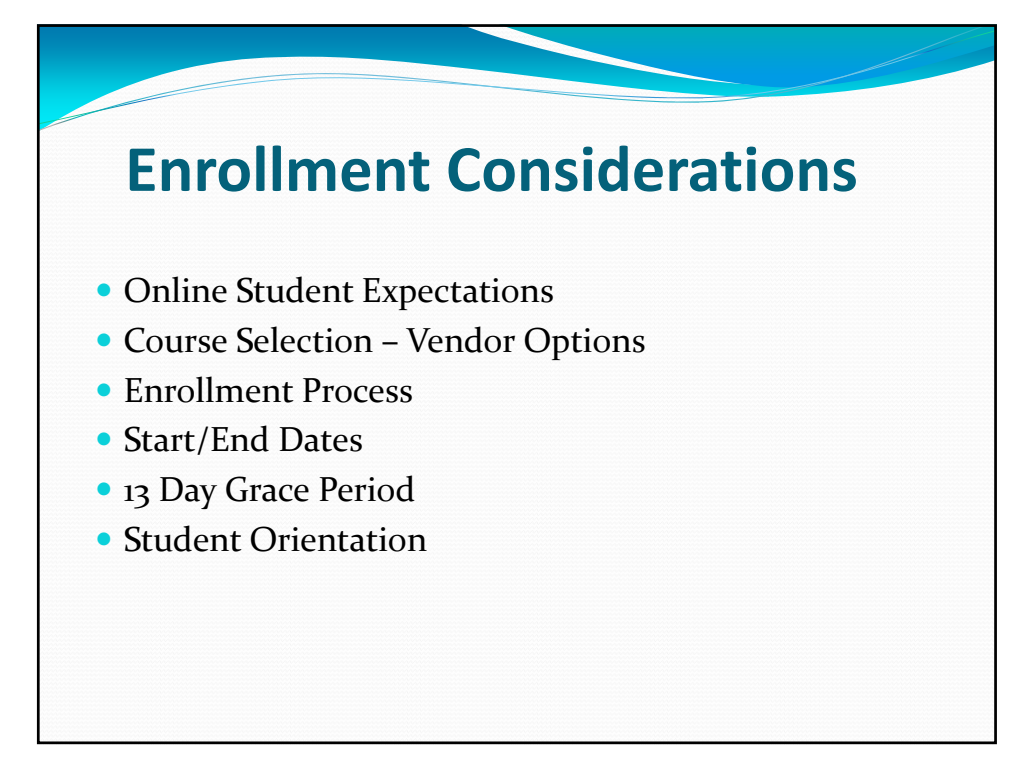

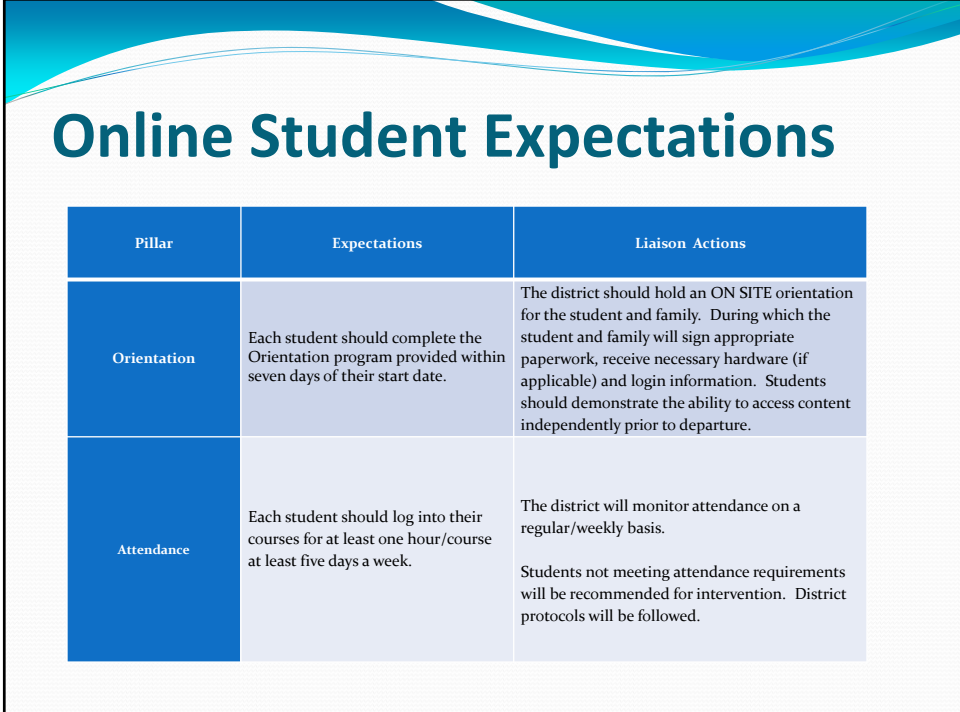

## **Online Student Expectations**

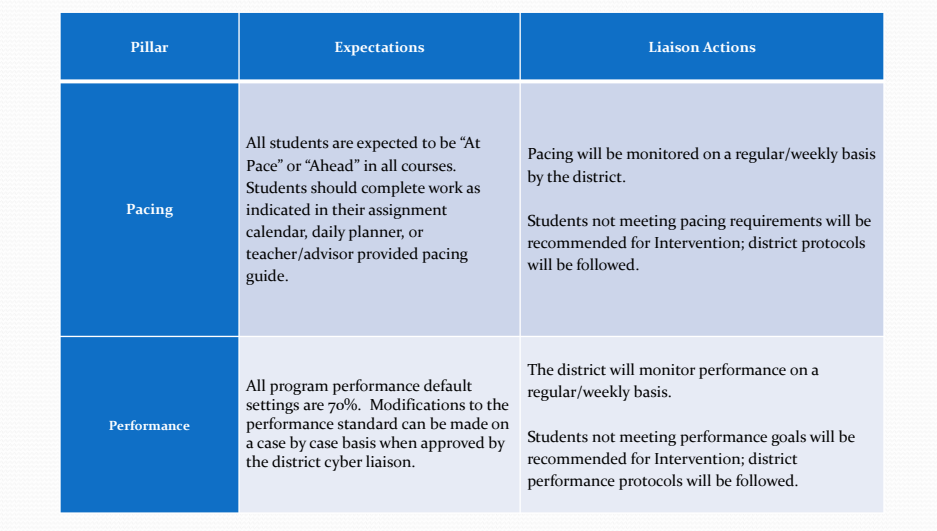

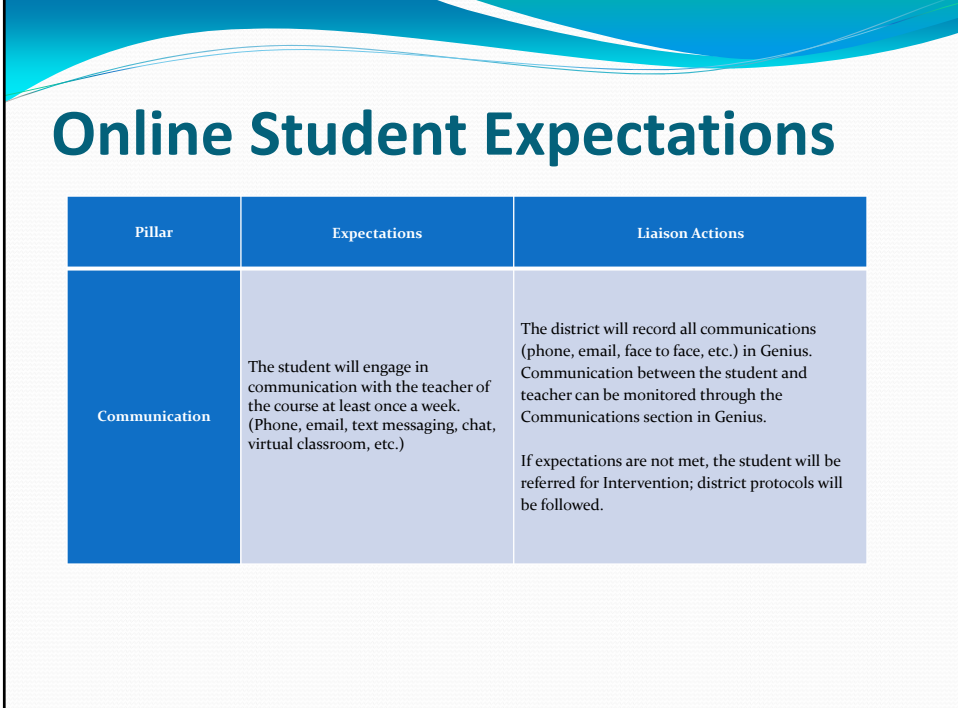

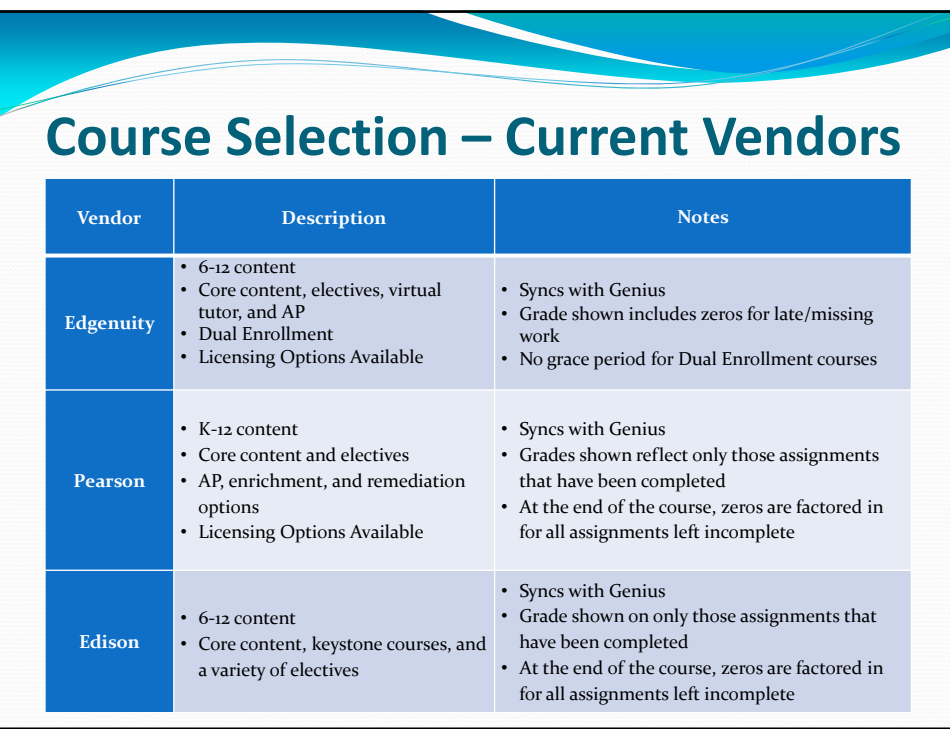

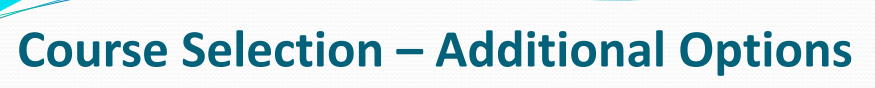

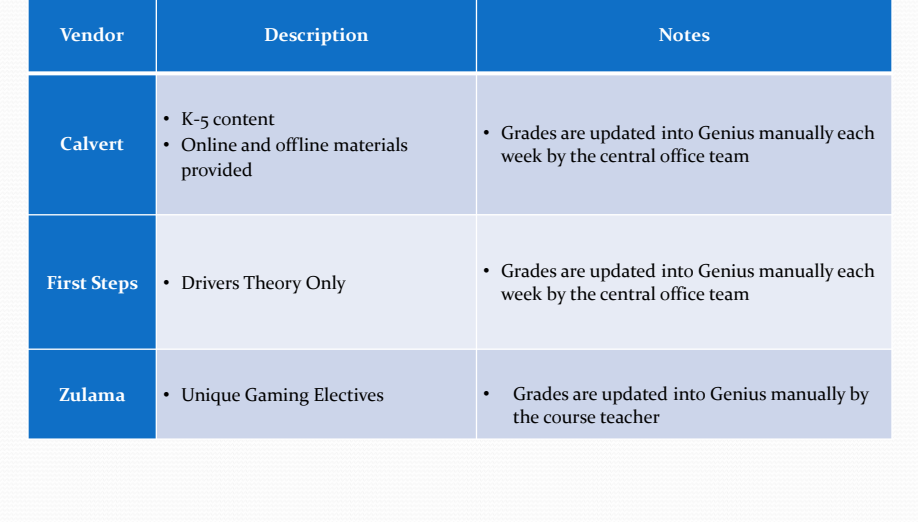

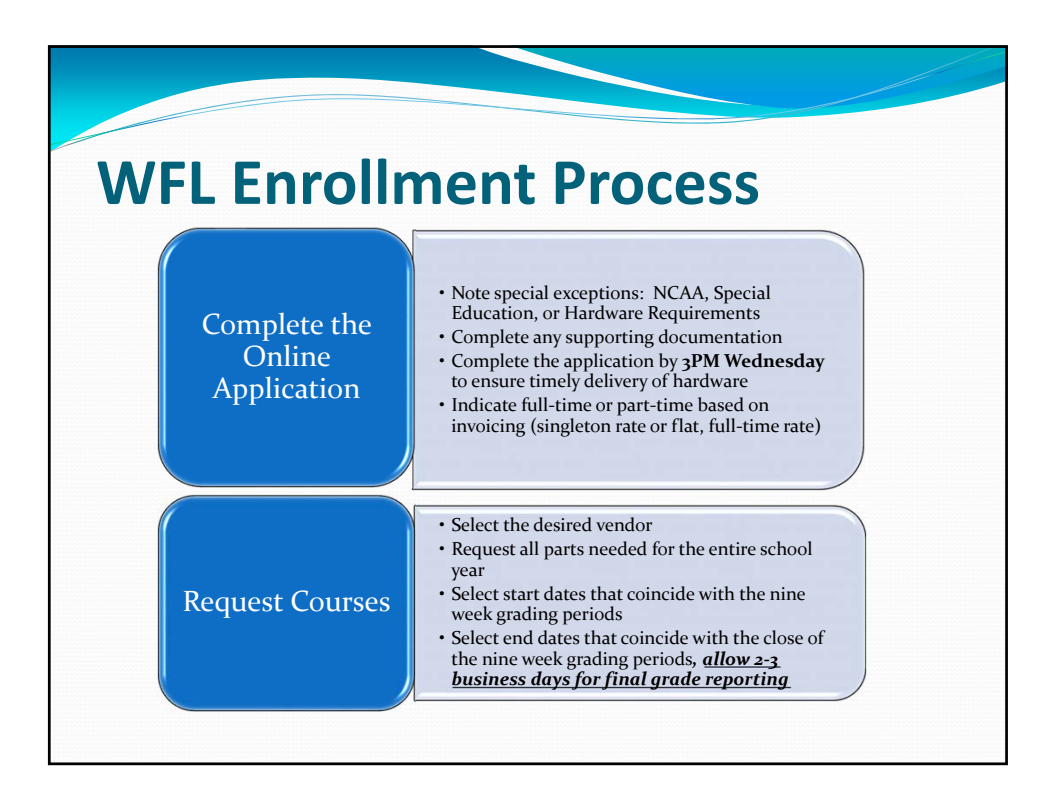

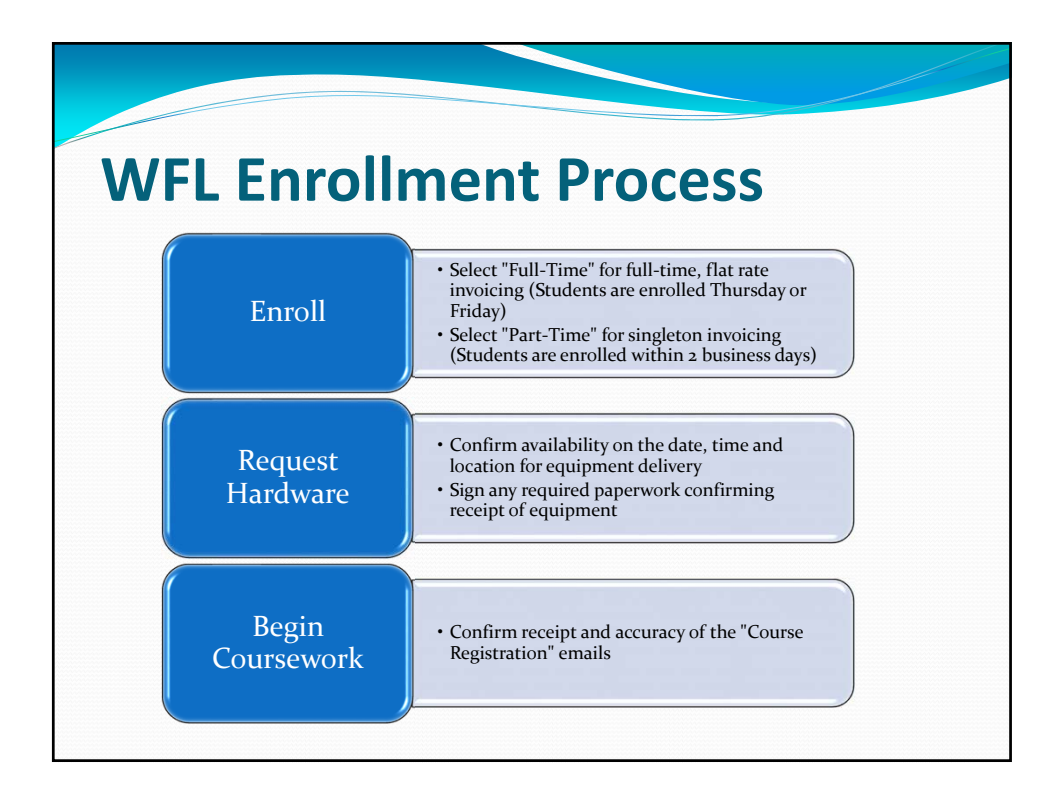

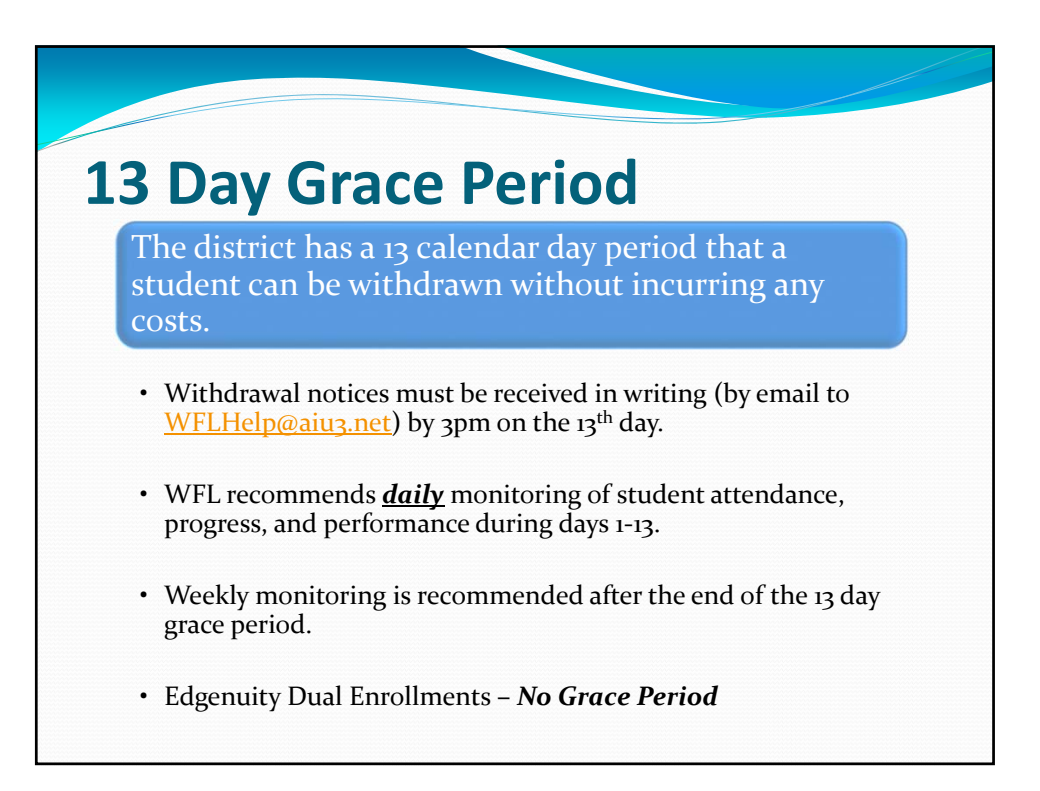

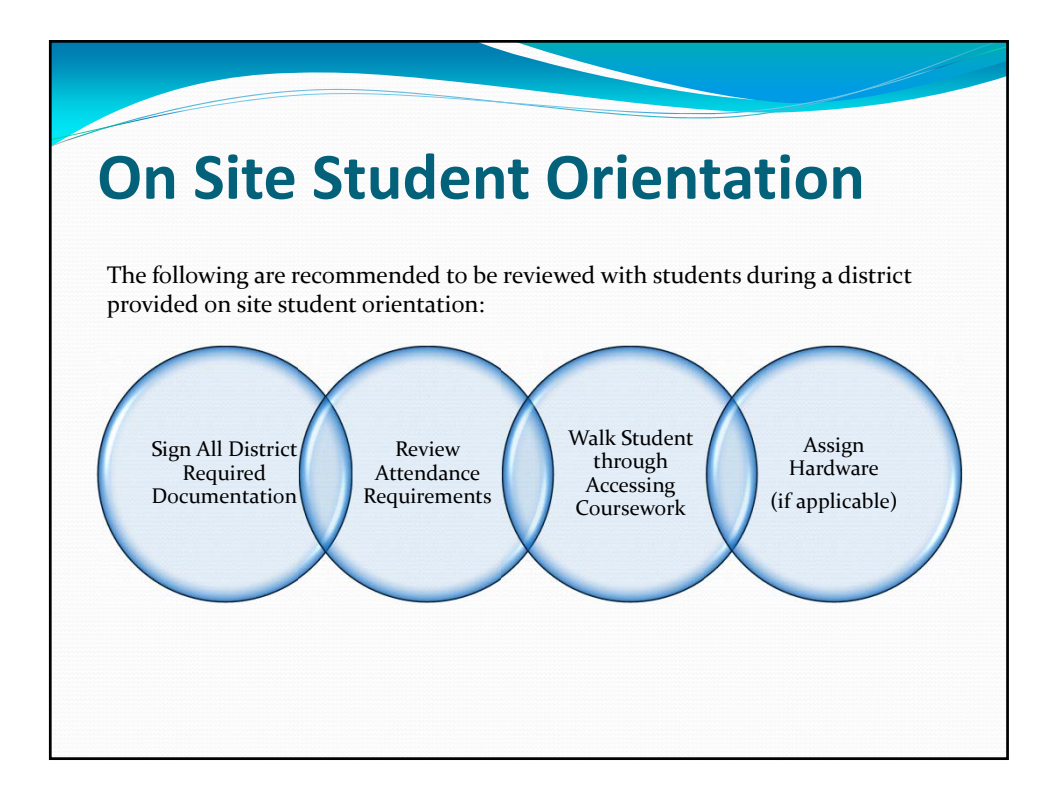

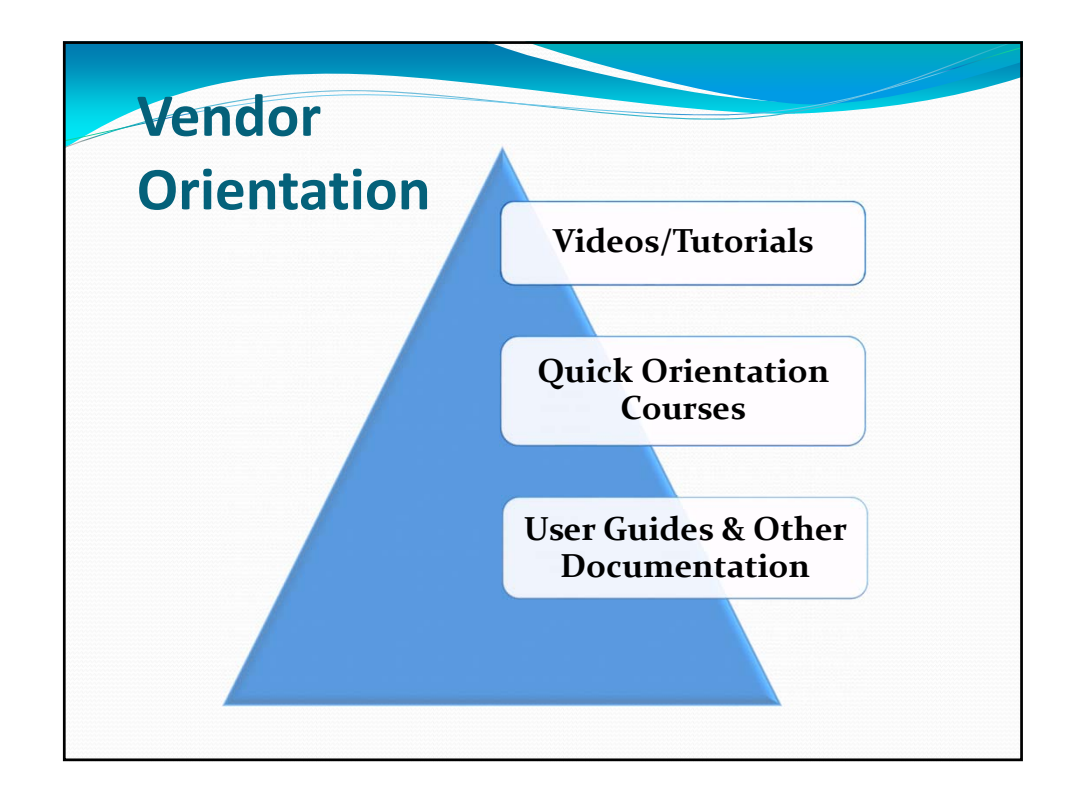

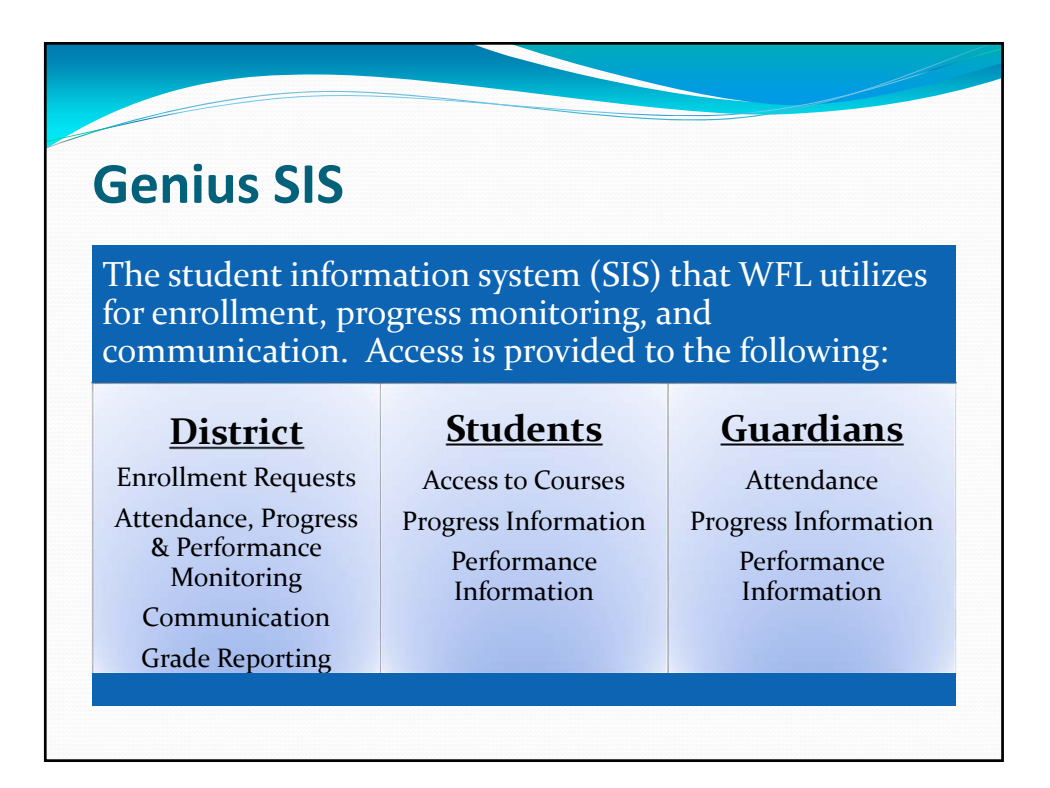

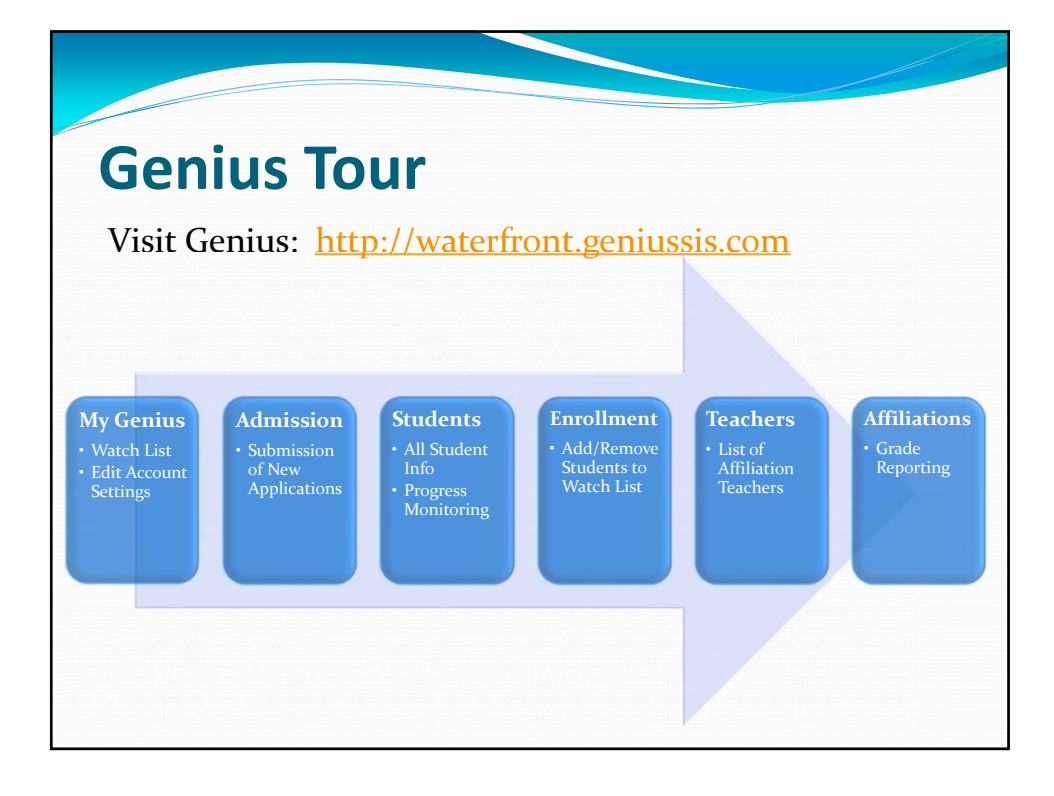

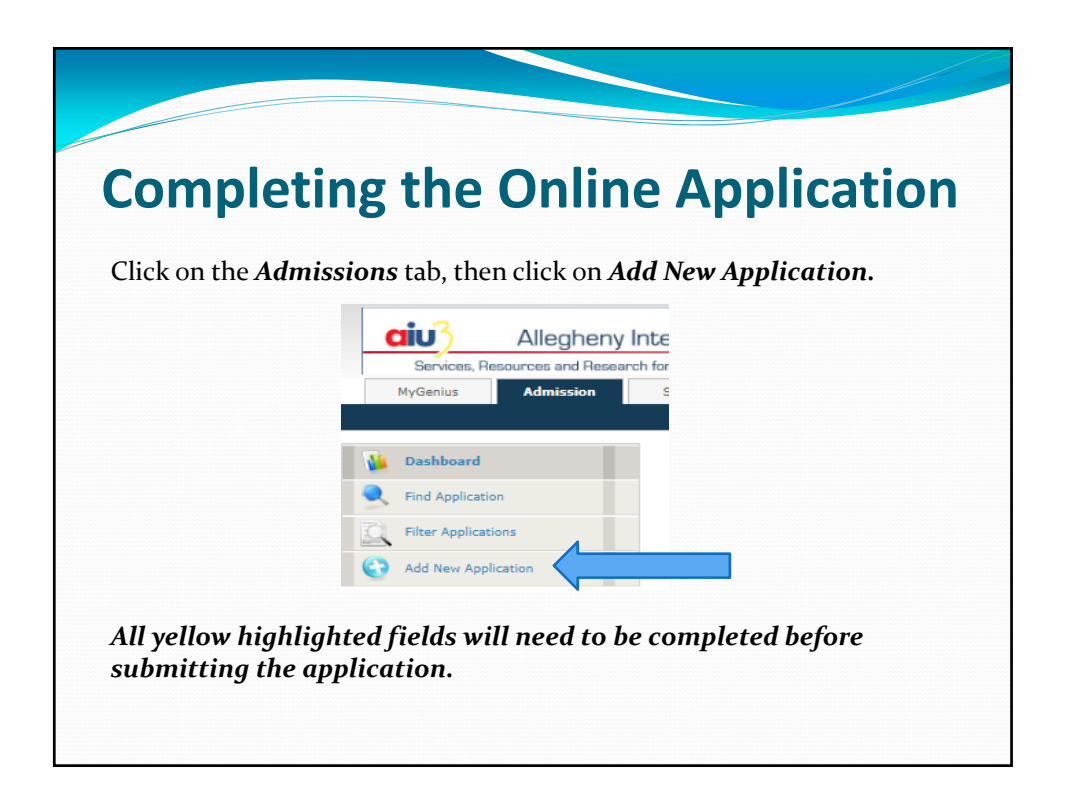

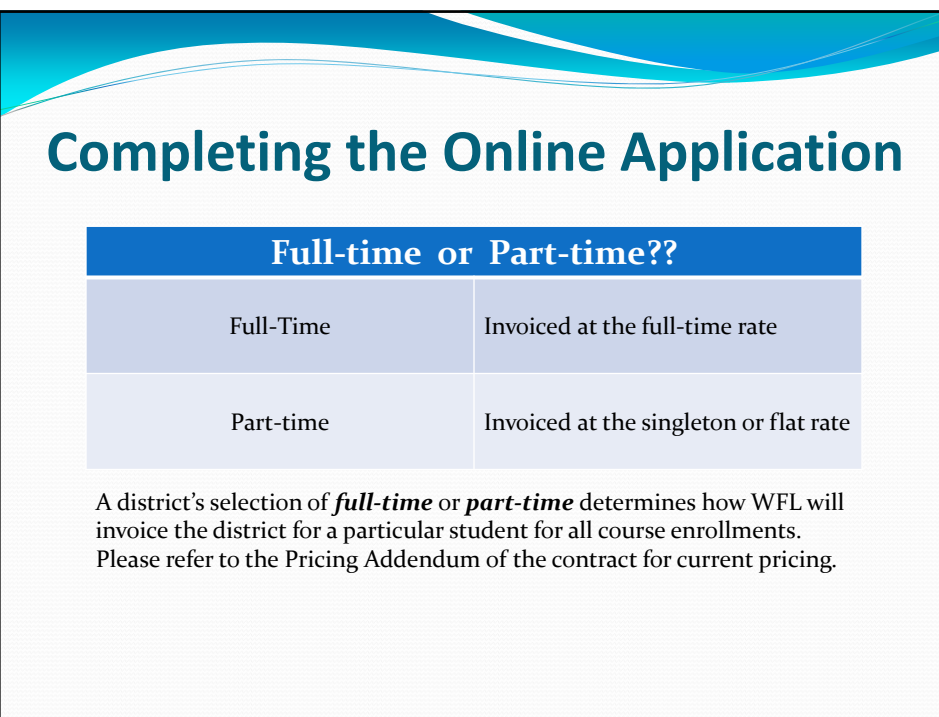

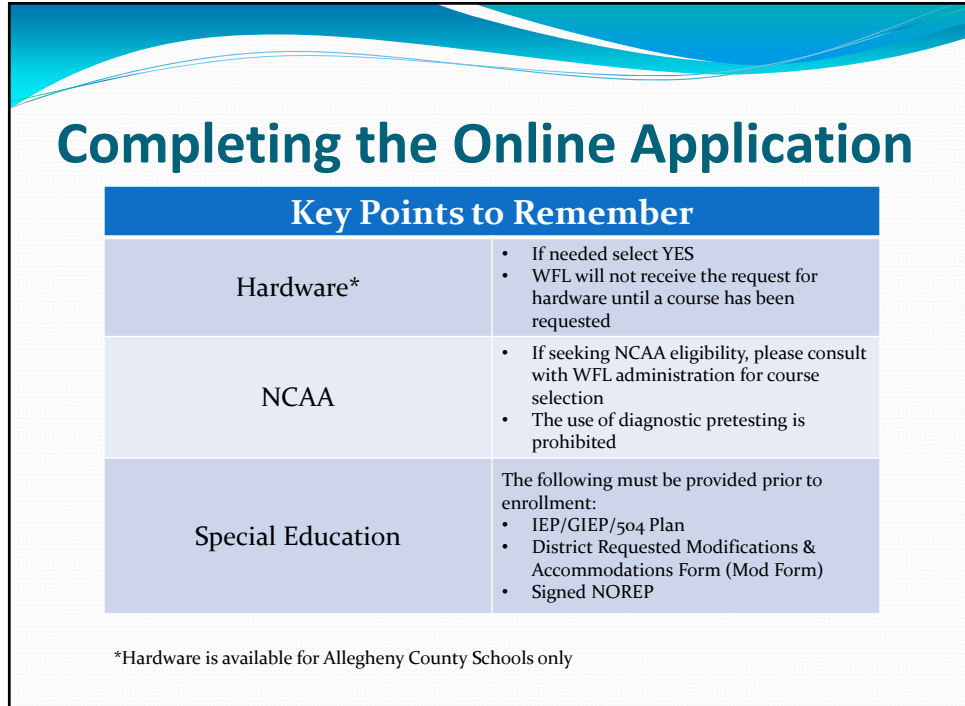

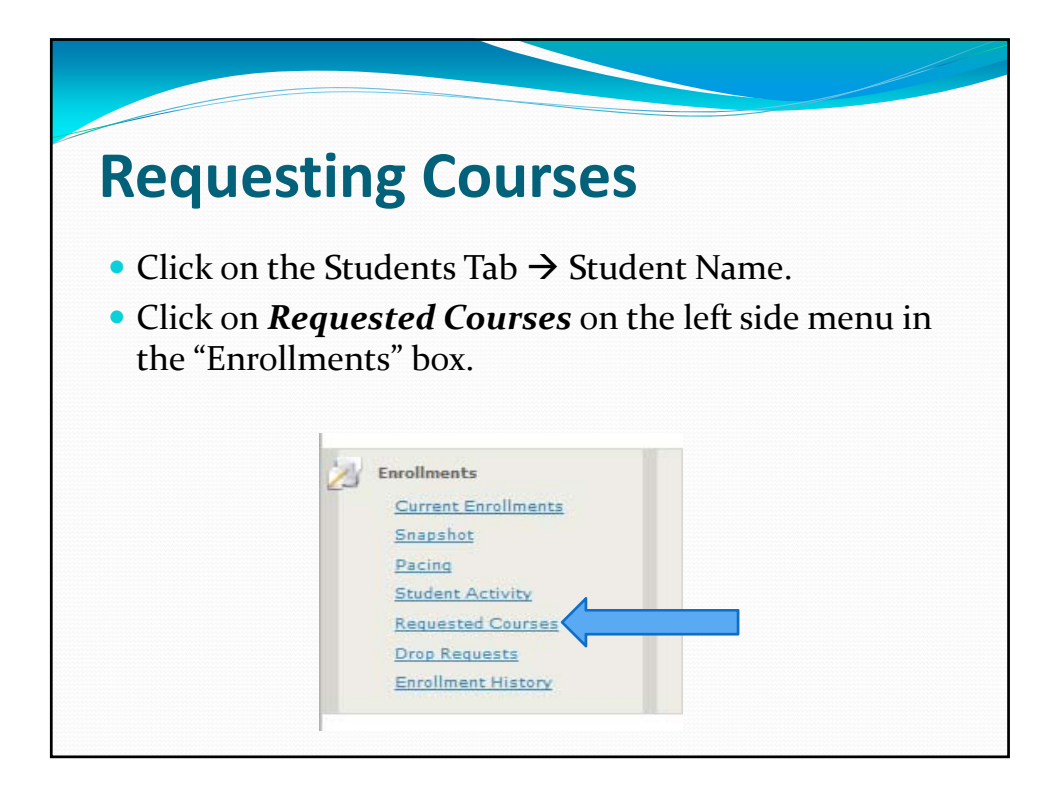

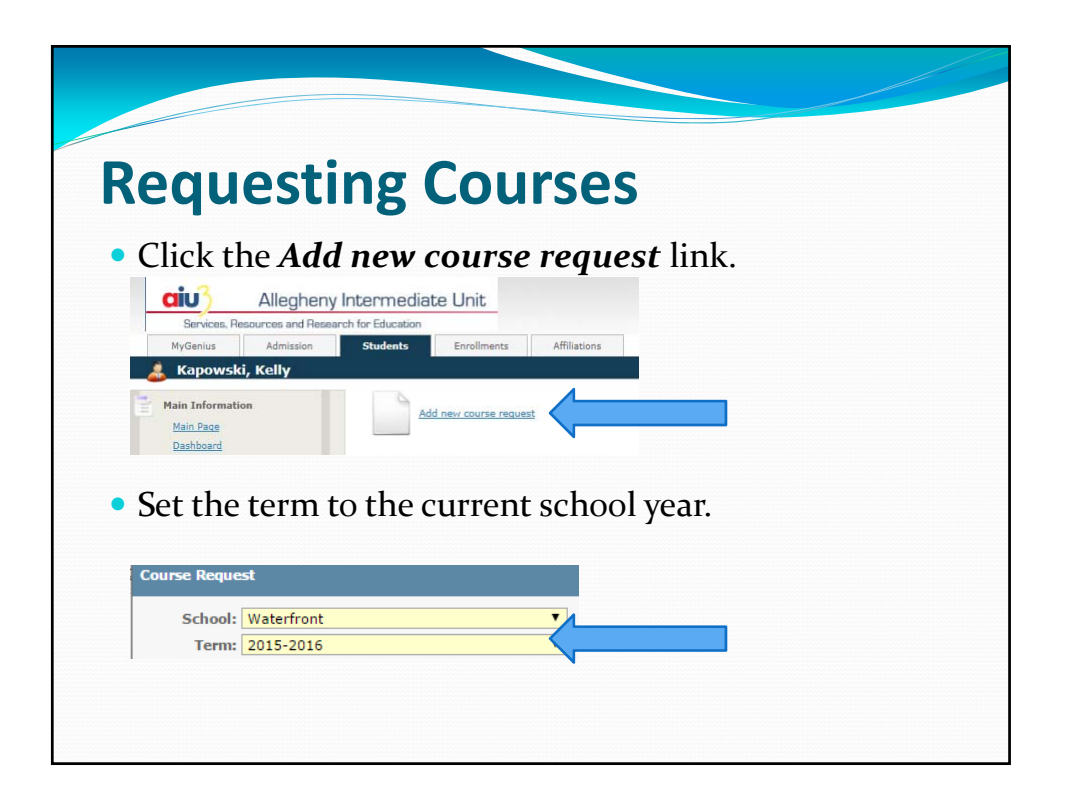

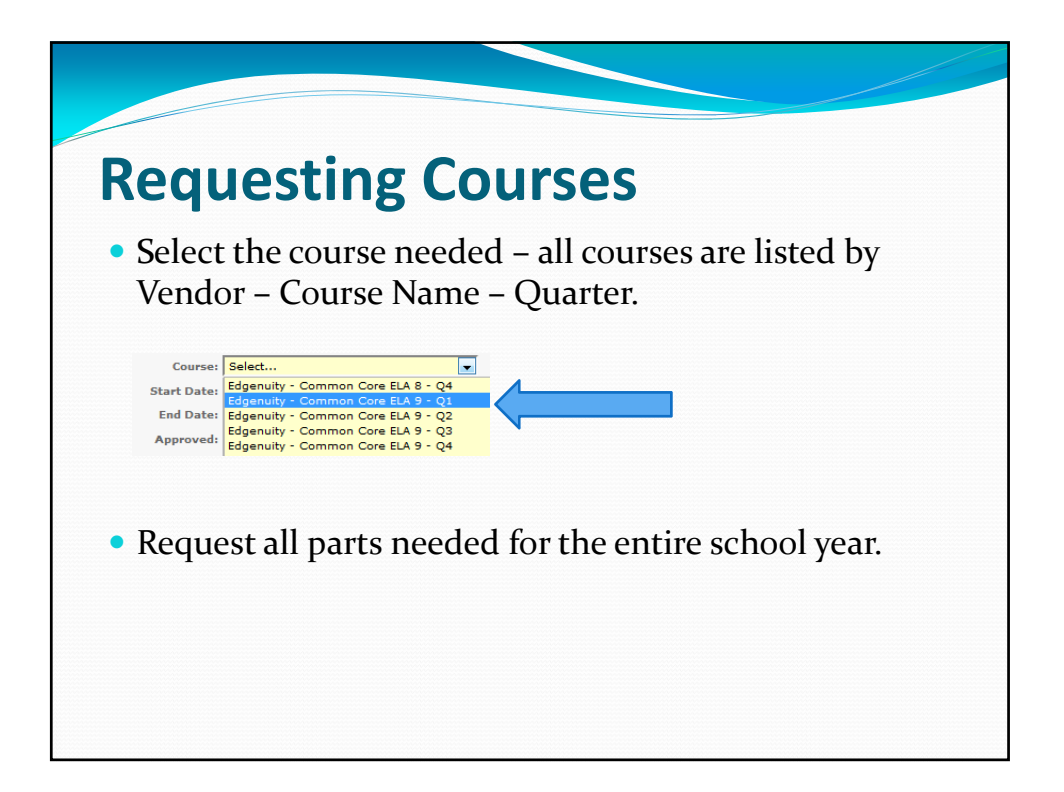

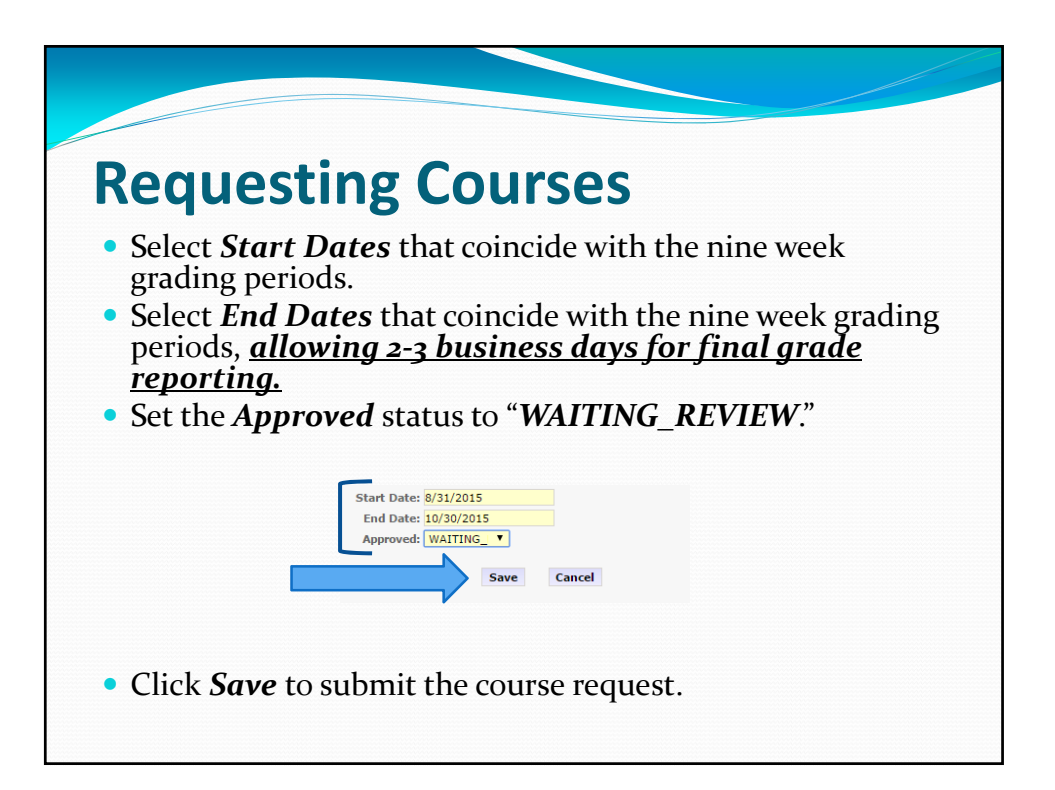

## **Requesting Courses**

Once all course are entered, the enrollments are requested to the WFL Central Office.

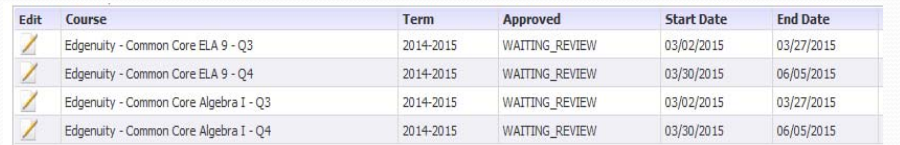

Full‐time students are enrolled on *Thursdays & Fridays* as long as requests were received by 3pm Wednesday. Part‐time students are enrolled *within 2 business days of the enrollment request*.

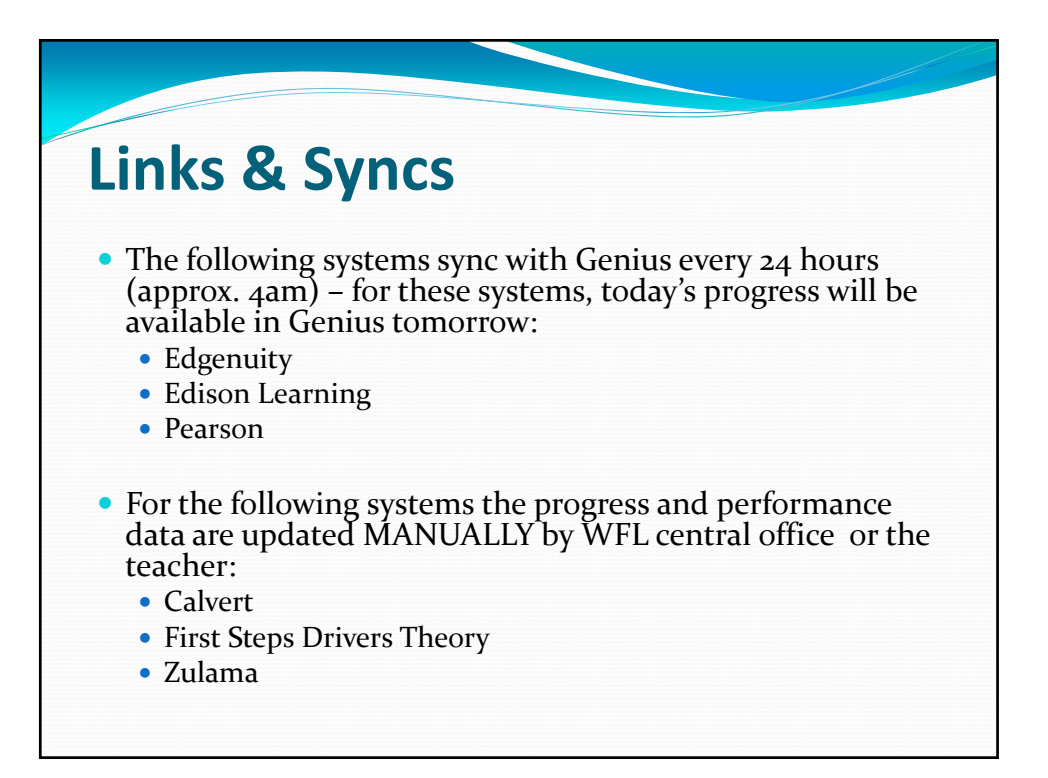

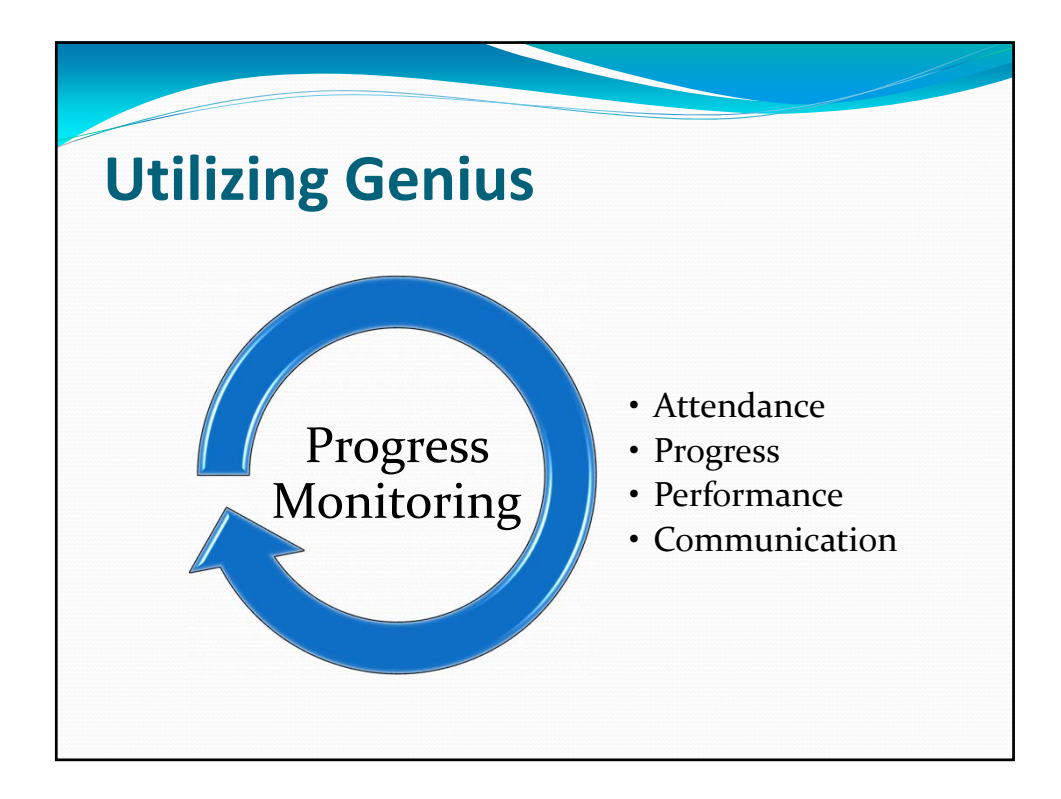

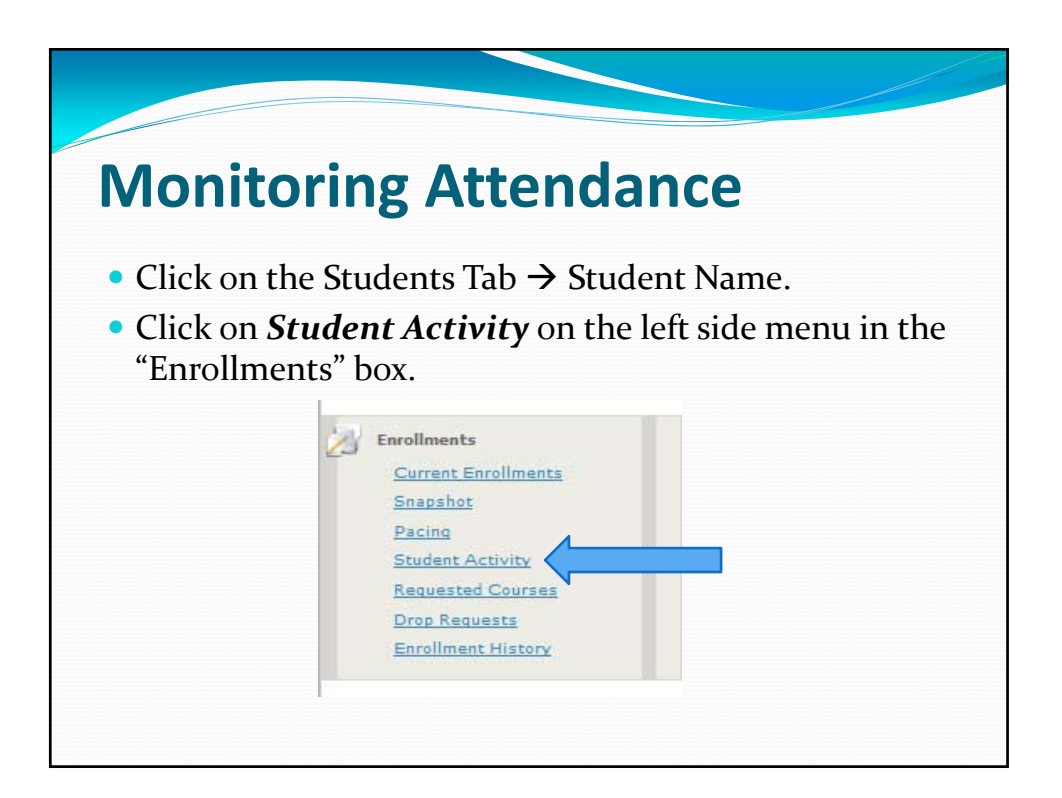

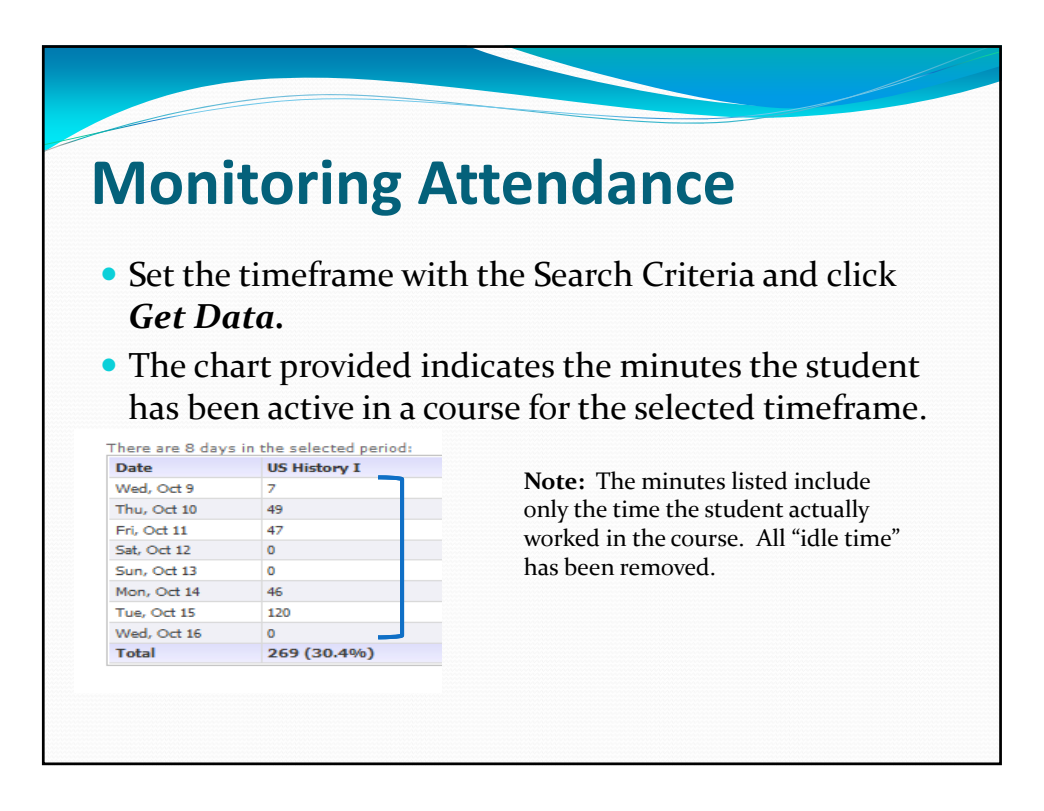

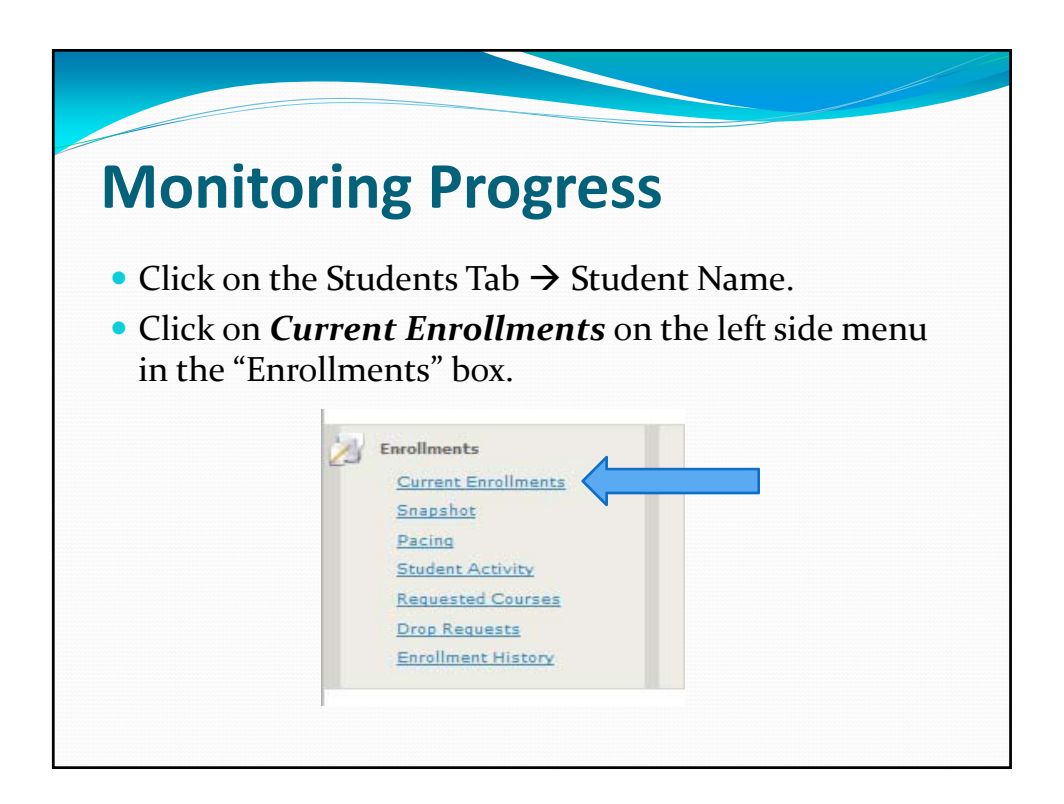

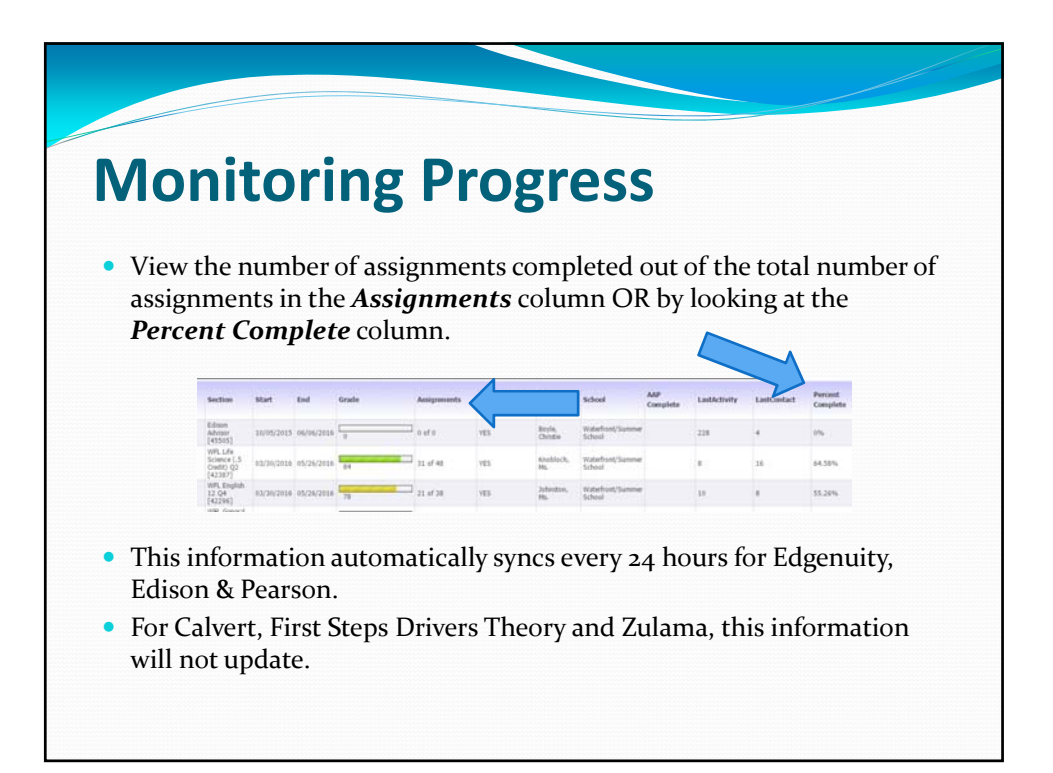

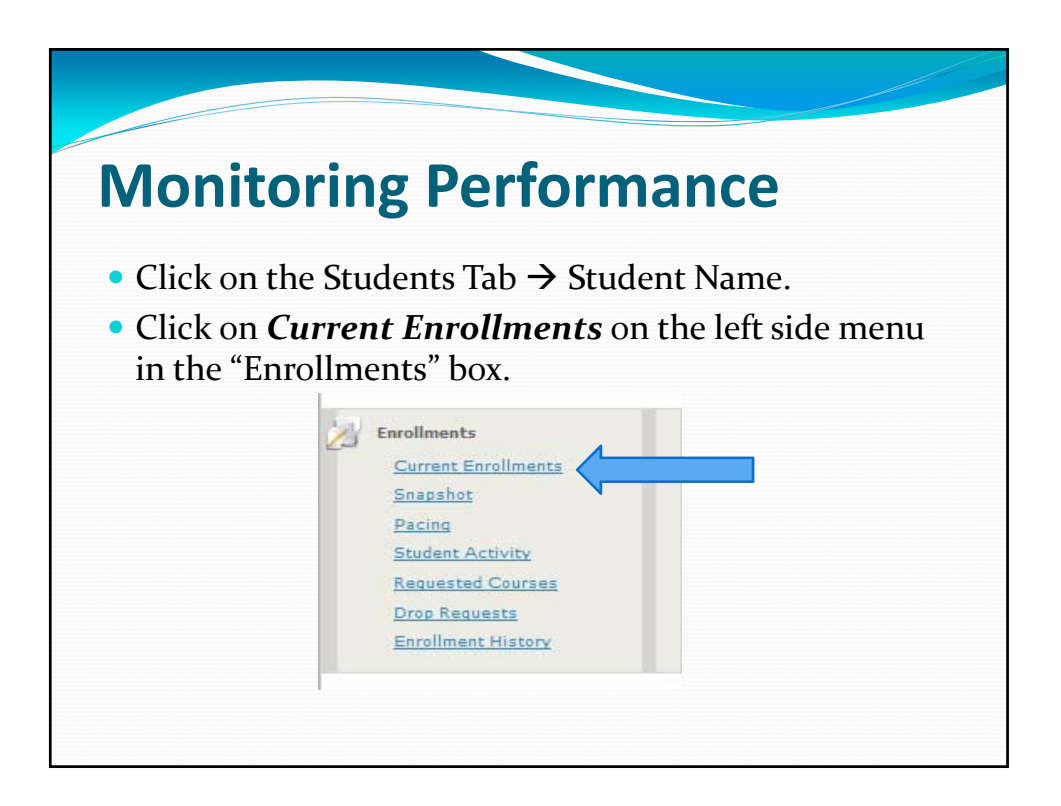

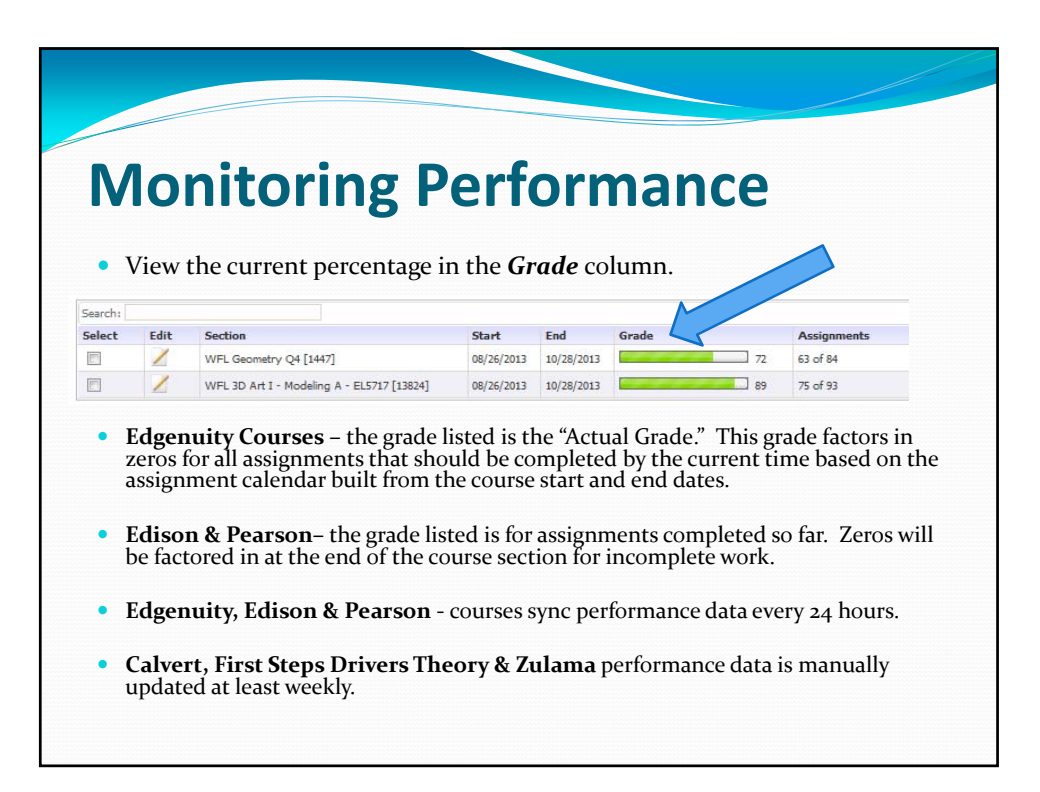

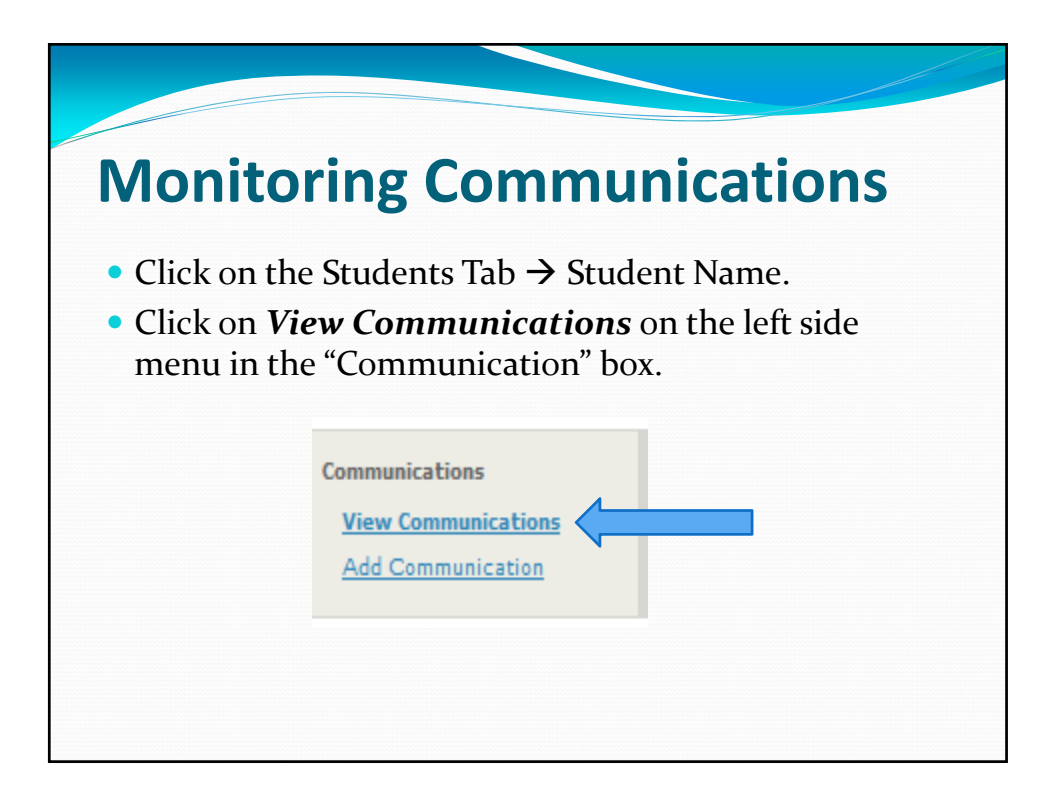

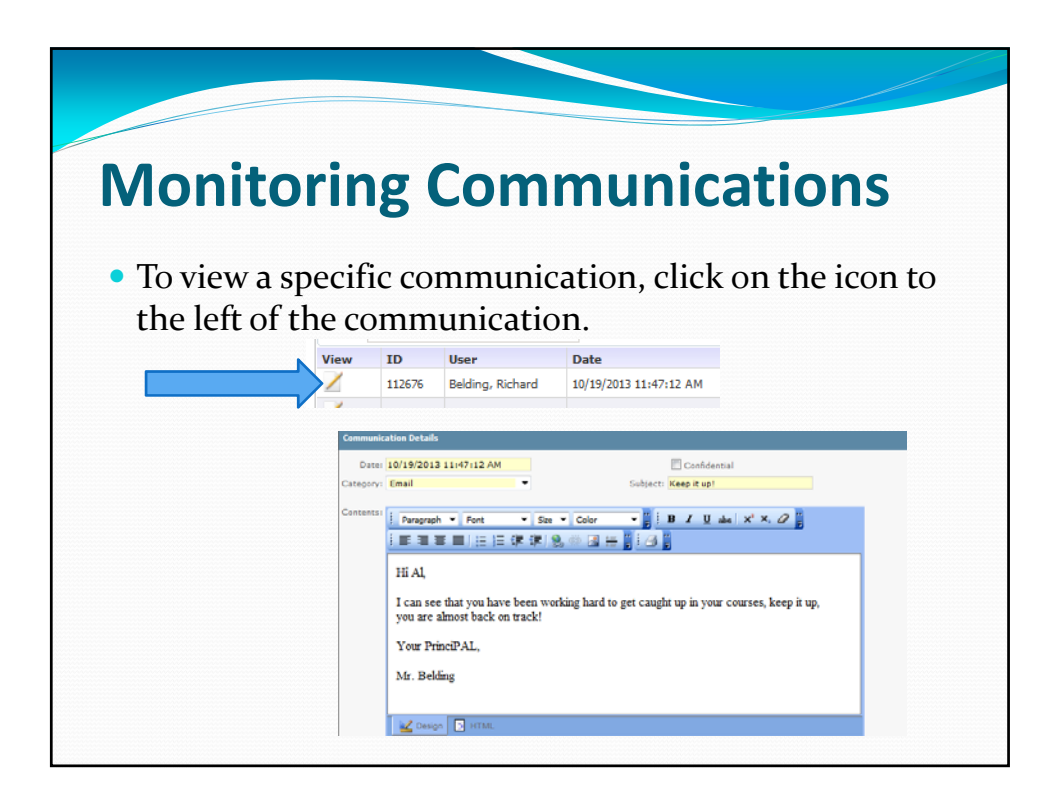

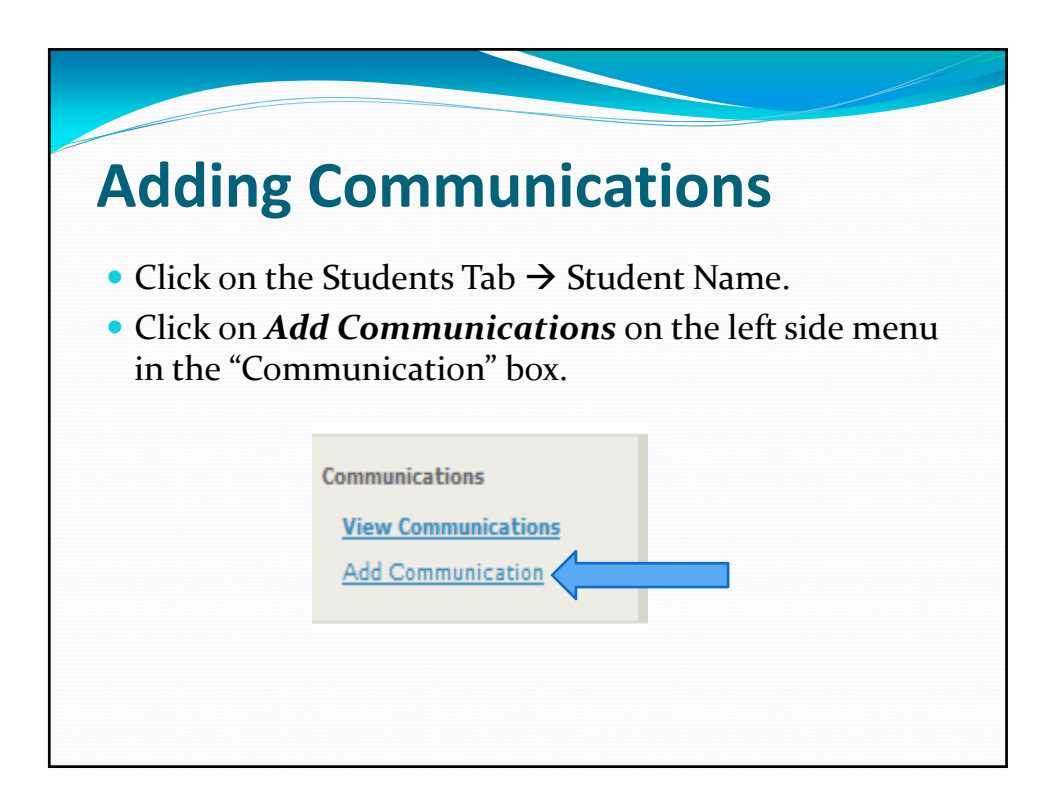

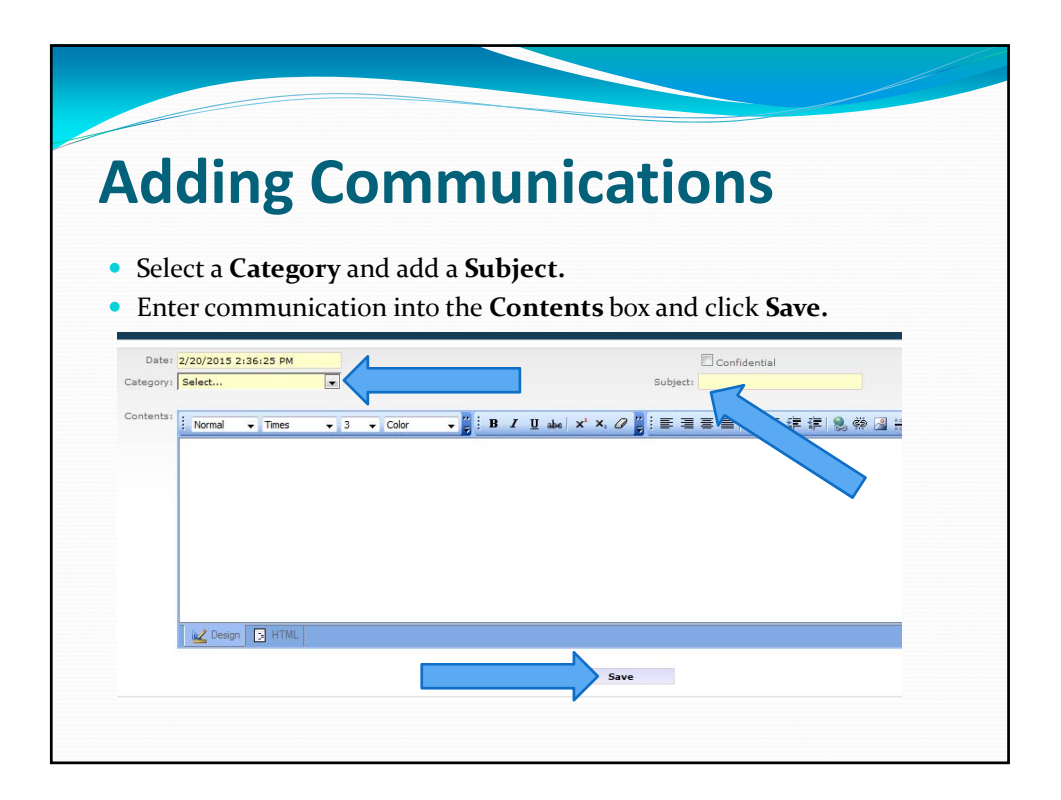

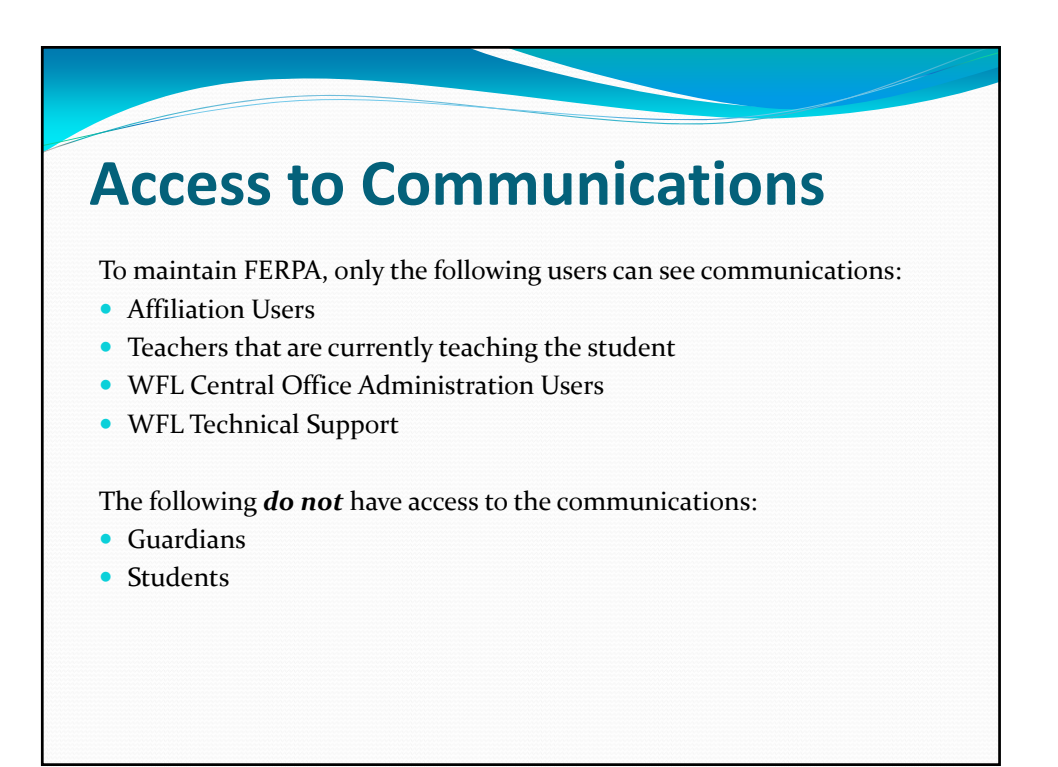

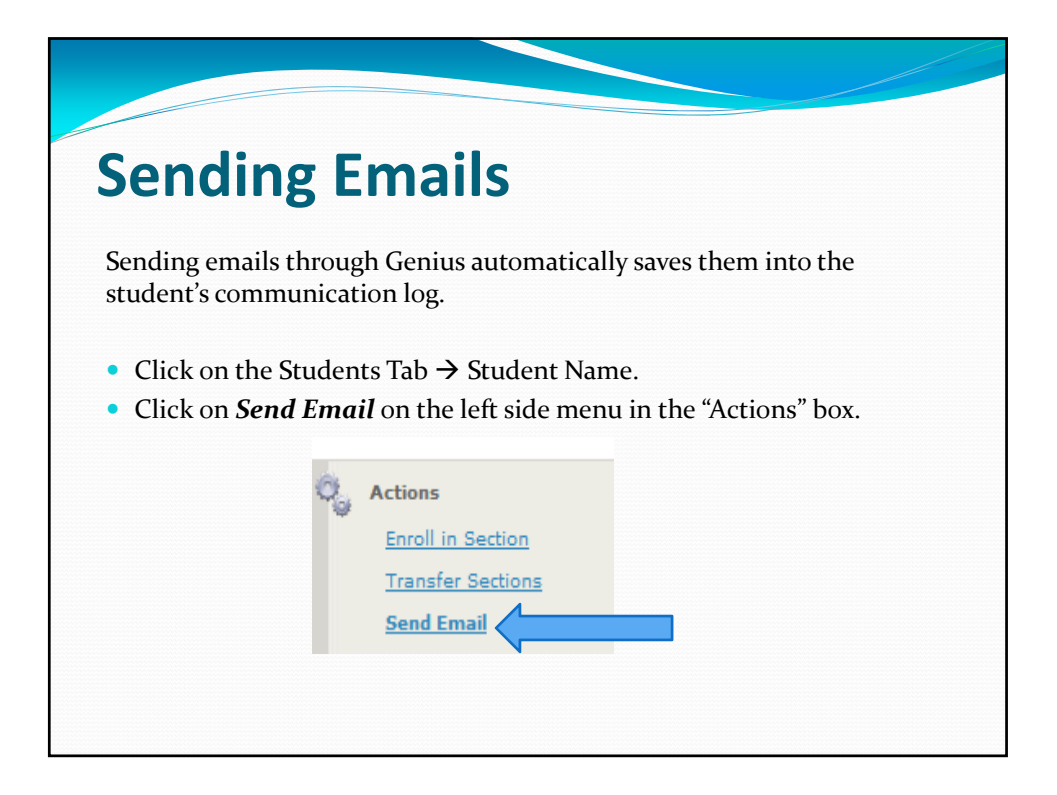

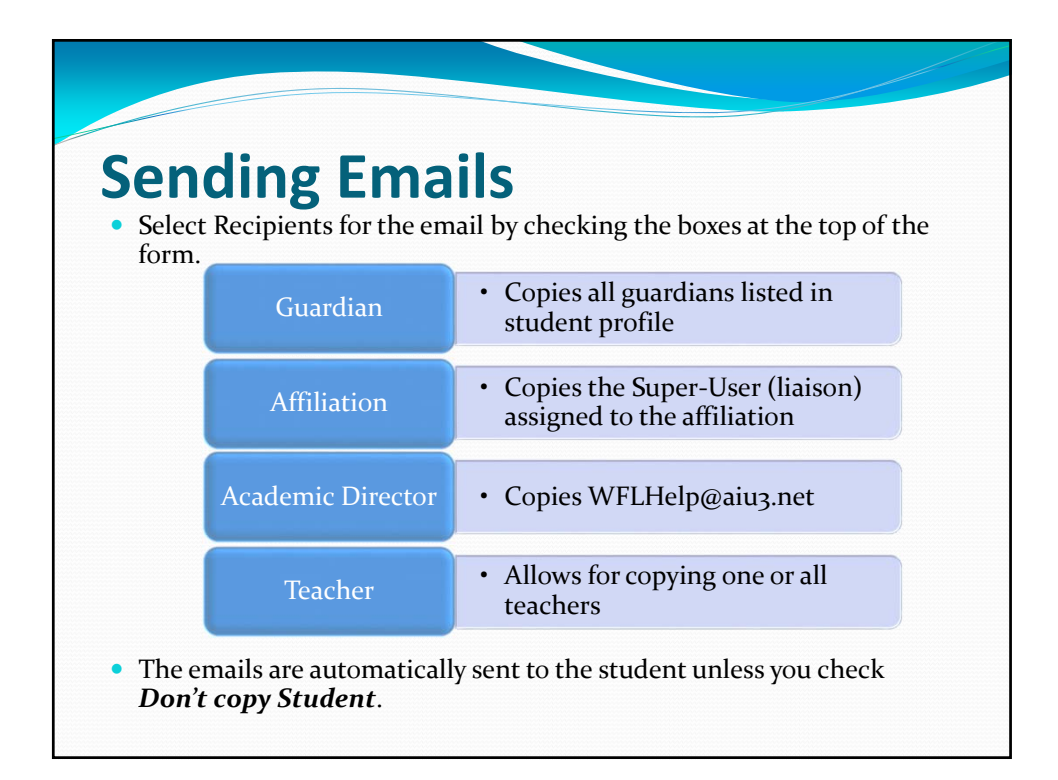

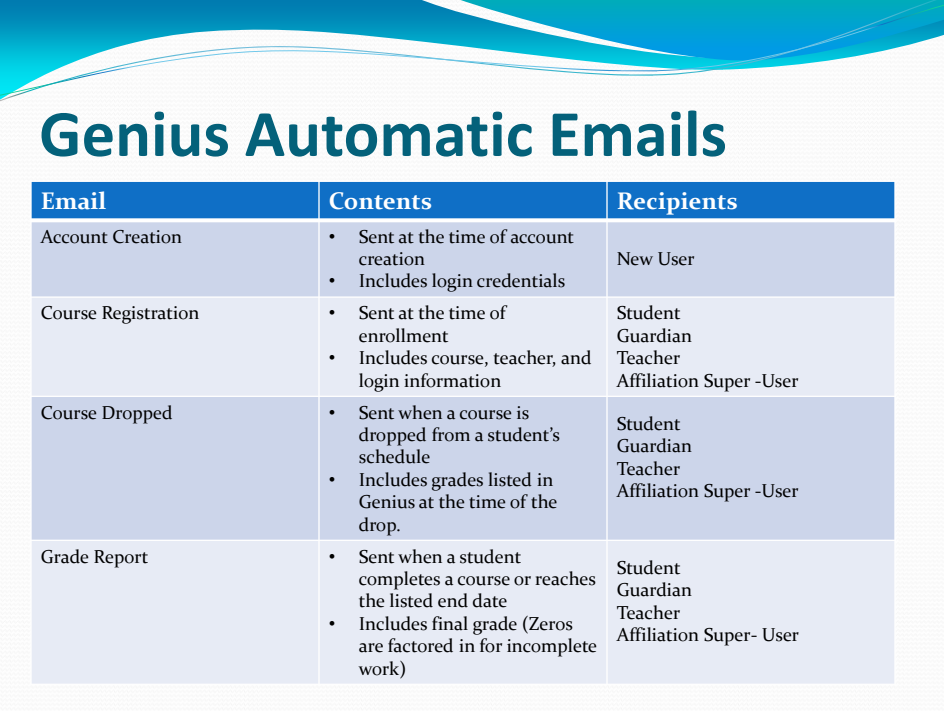

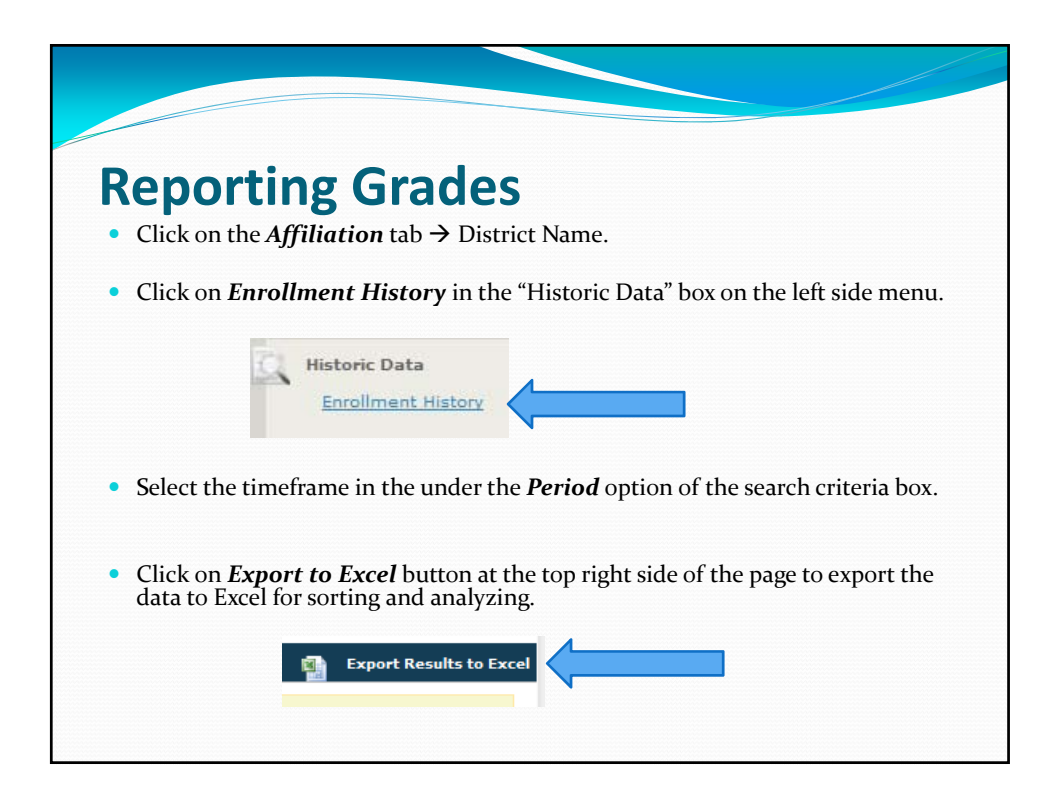

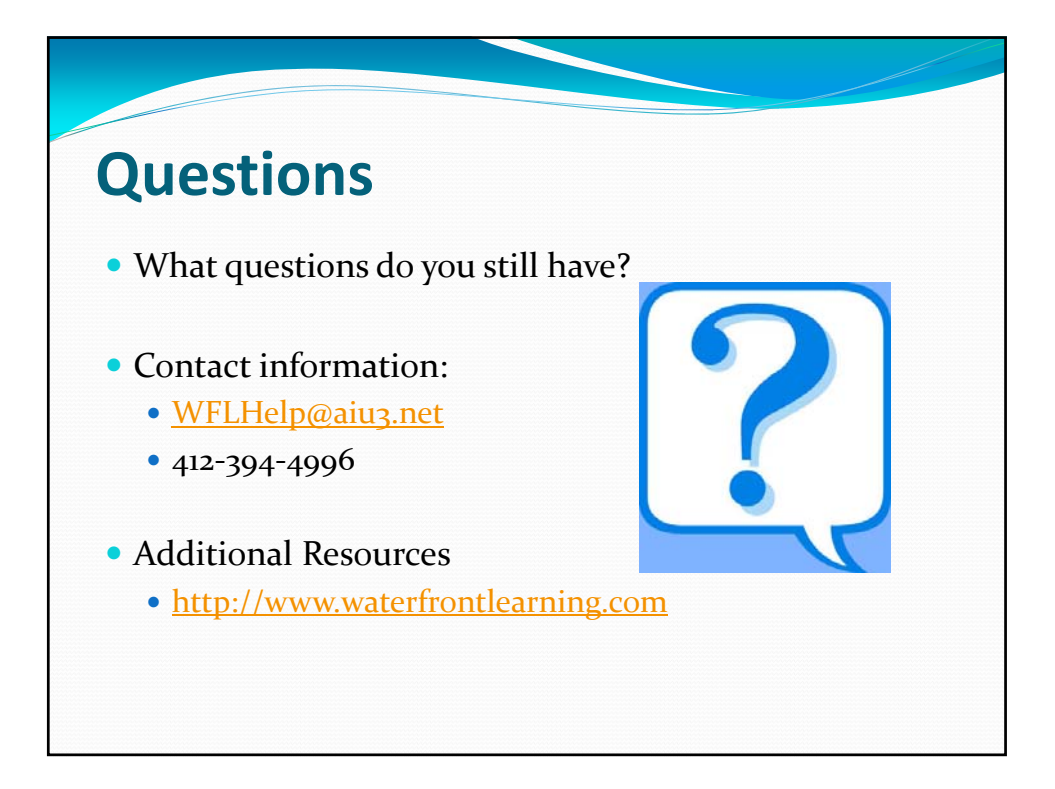